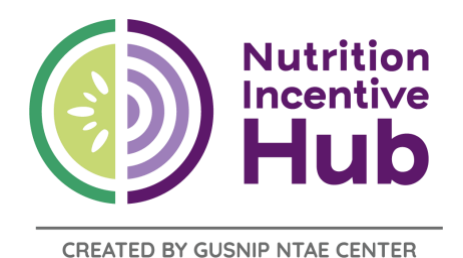

# **Farm Direct Quick Courses: Quick Start Guide**

The farm direct team has created two Quick Courses to help GusNIP grantees and potential grantees navigate some of the most common components of successful GusNIP grants. Use this quick start guide for signing into our learning platform, Moodle, and getting started with the Farm Direct Nutrition Incentives Quick Courses.

## **To take a Quick Course:**

- 1. Go to <https://curriculumforfdnutritionincentives.moodlecloud.com/>
- 2. Click on the "create new account" button if you are new to Moodle. If you already have a Moodle Cloud account, simply log in.
- 3. Moodle will display first their privacy policy then their cookie policy. Follow the prompts and accept the policies to continue.
- 4. Once you've registered, you'll receive a confirmation email. When you log in, Moodle will default to the Dashboard, which initially will show no courses available. Click on the Home tab at the top left of the page to find the list of available courses. Select the course you want and follow the prompts to enroll.

## **Available Quick Courses**

#### **Quick Course #1: Effective Training**

If you're planning to include training in your nutrition incentive project this year, this quick course is for anyone training firms in farm direct nutrition incentives.

### **Quick Course #2: Expanding to New Farm Direct Firms**

Based on input from administrators and technical assistance providers, this free course walks grantees and potential grantees through the why and how of thoughtful expansion.

The Nutrition Incentive Program Training, Technical Assistance, Evaluation, and Information Center (NTAE) is supported by Gus Schumacher Nutrition Incentive Program grant no. 2019- 70030-30415/project accession no. 1020863 from the USDA National Institute of Food and Agriculture.